# 20.109 Foci Analysis using Deep Convolutional Neural Networks

Dushan N. Wadduwage, 20190926

#### Data

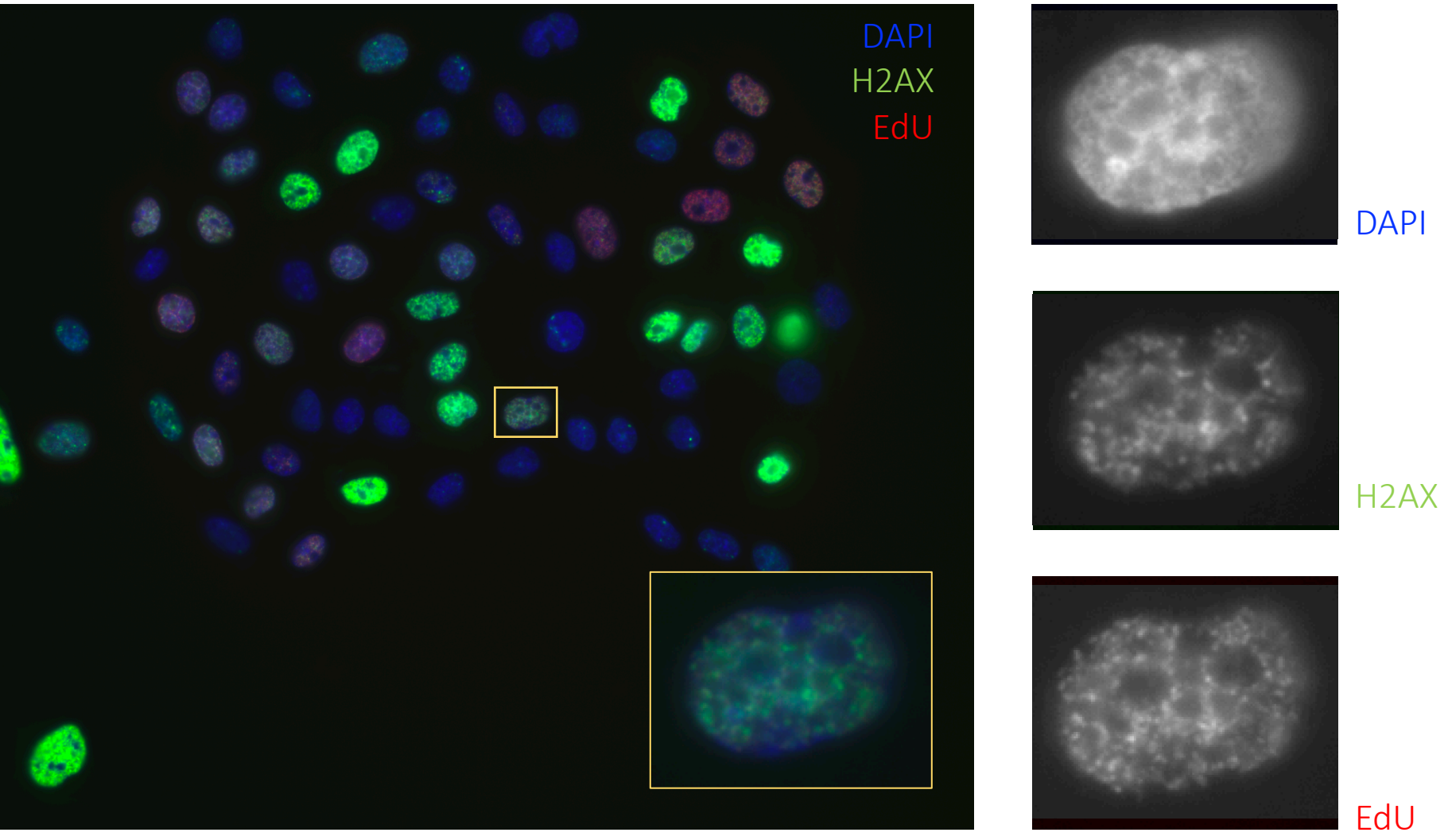

# Analysis Pipeline

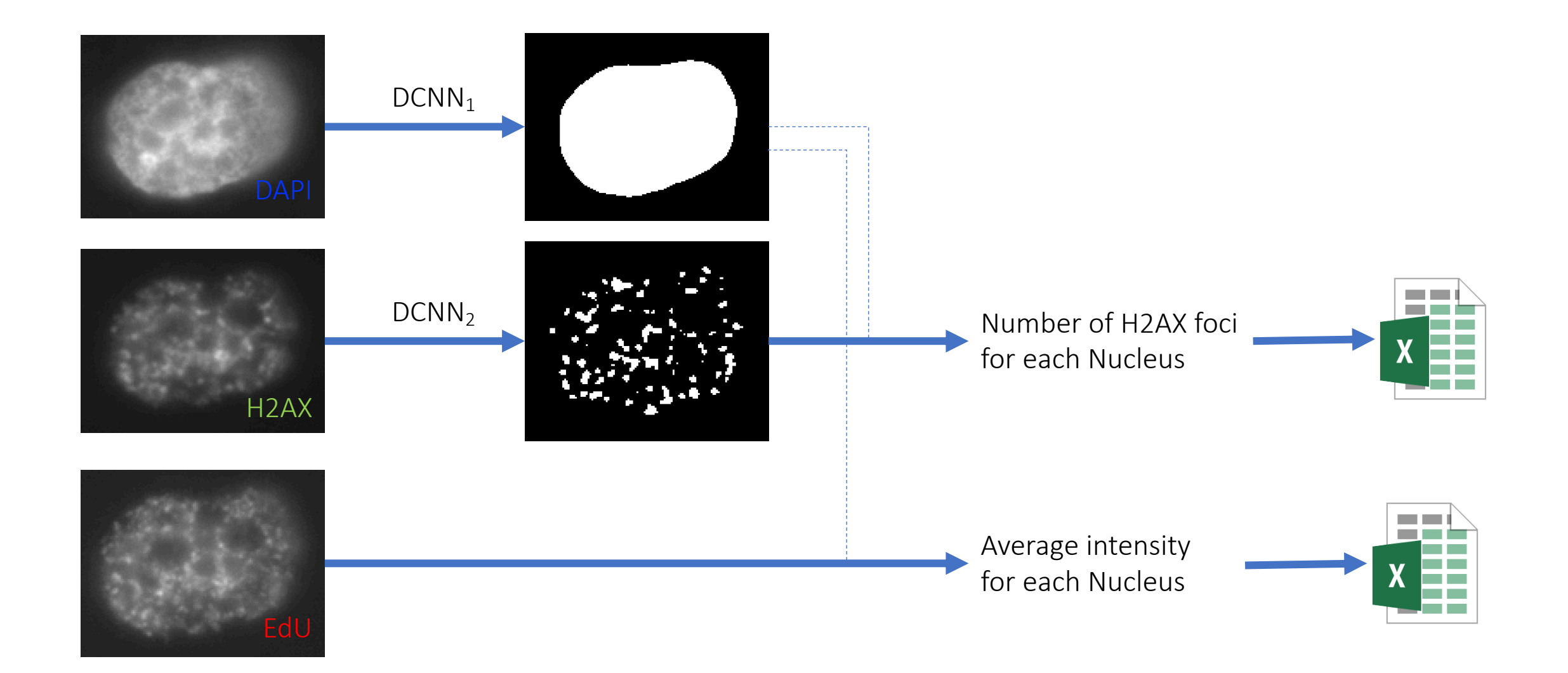

#### Perceptron

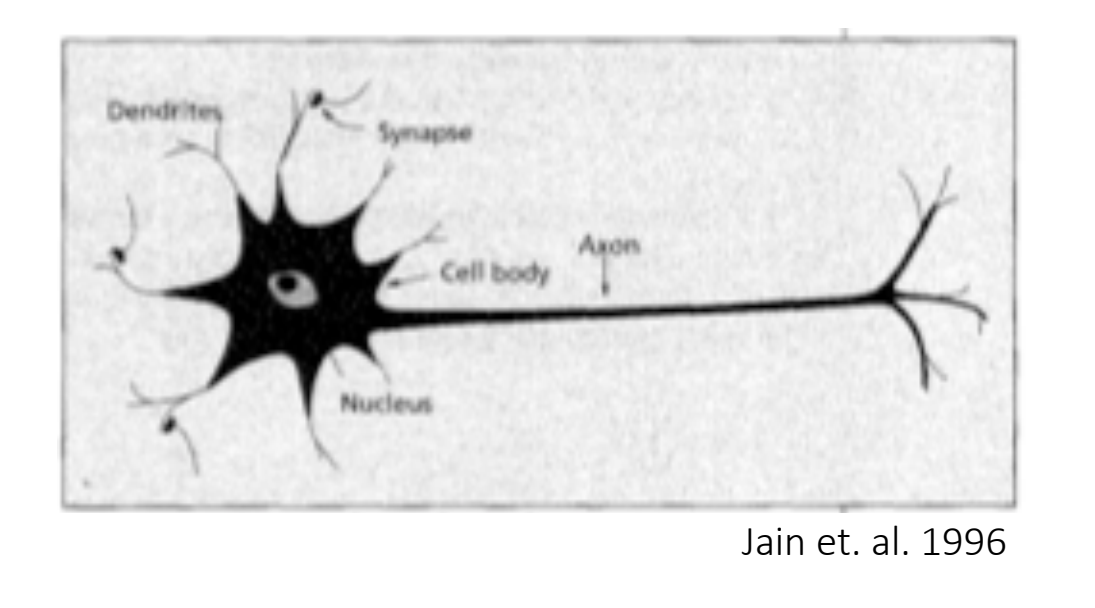

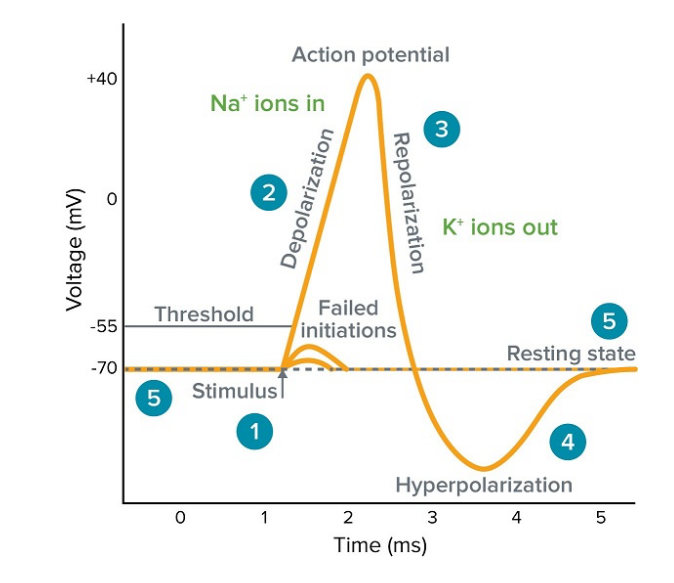

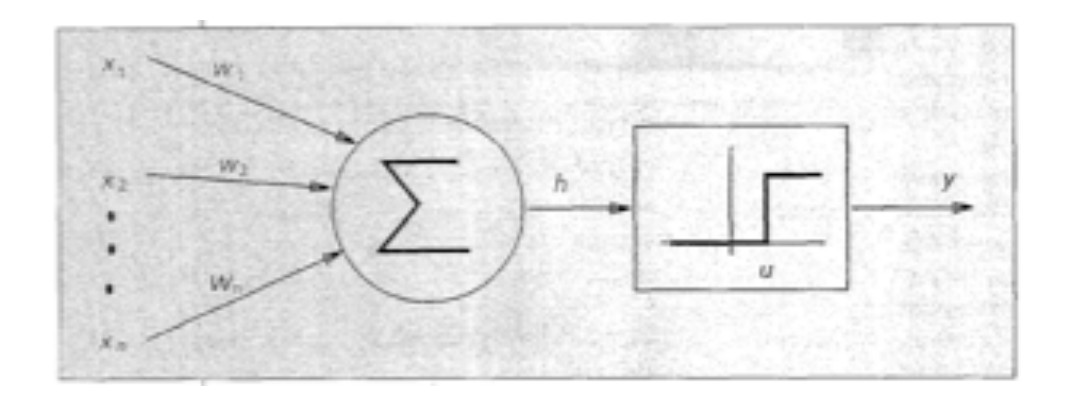

$$
y = \begin{cases} 0, & \text{if } \sum w_i x_i \le u \\ 1, & \text{if } \sum w_i x_i > u \end{cases}
$$

McCulloch & Pitts 1943 Rosenblatt 1958

# Artificial Neural Networks (ANNs)

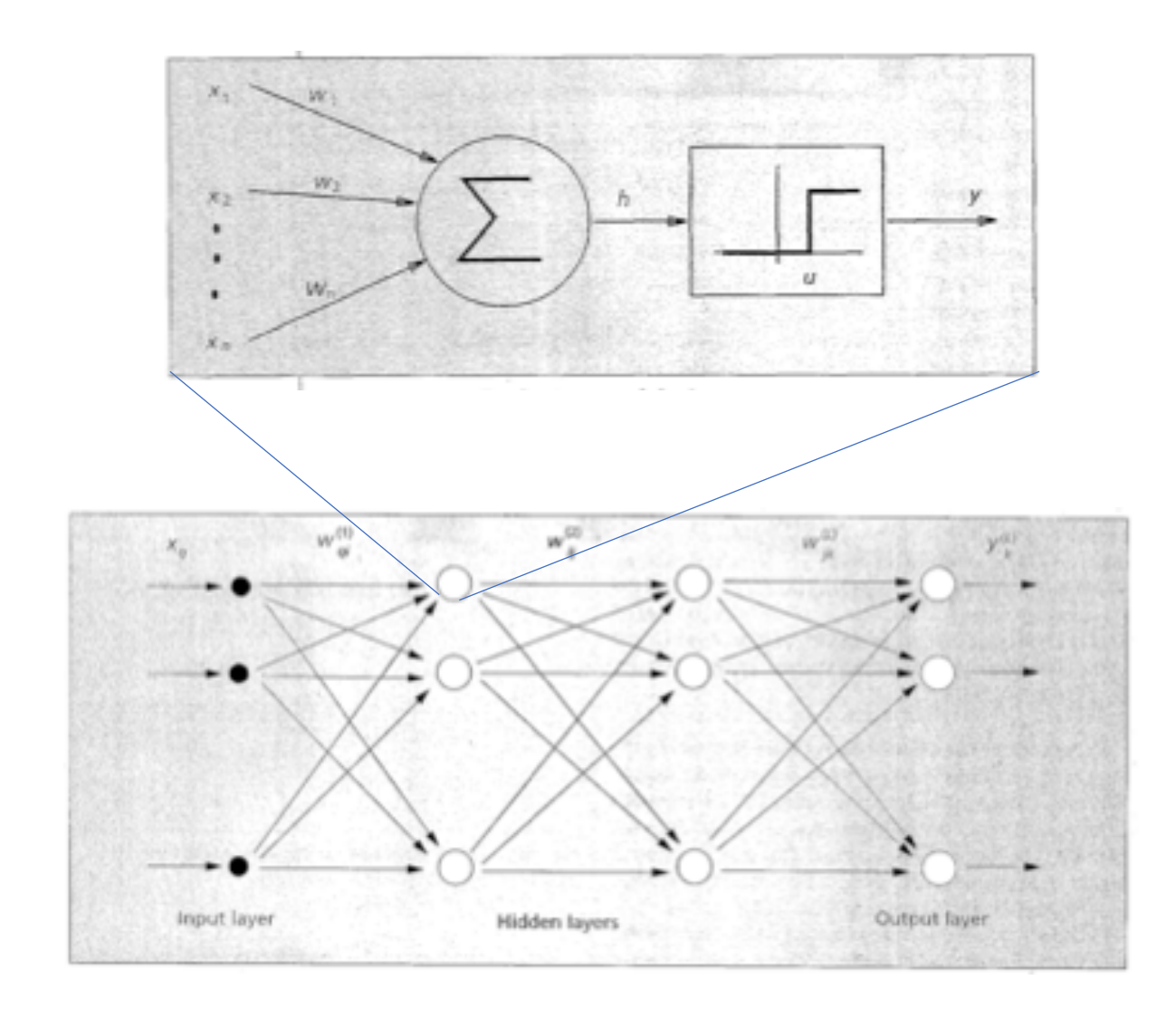

$$
y = \oint_{\alpha} (w_i x_i - w_i)
$$
  
1, if  $\sum w_i x_i \ge w > 0$ 

$$
y_1 = F_1({w_{ij}}, {x_i})
$$
  
\n
$$
y_2 = F_2({w_{ij}}, {x_i})
$$
  
\n
$$
(\mathbf{y}_1 \neq \mathbf{F}(\mathbf{w}_i, \mathbf{w}_i)) = F({w_{ij}}, (x_1, x_2, ...))
$$

$$
y_N = F_N(\{w_{ij}\}, \{x_i\})
$$

#### Image processing with ANNs

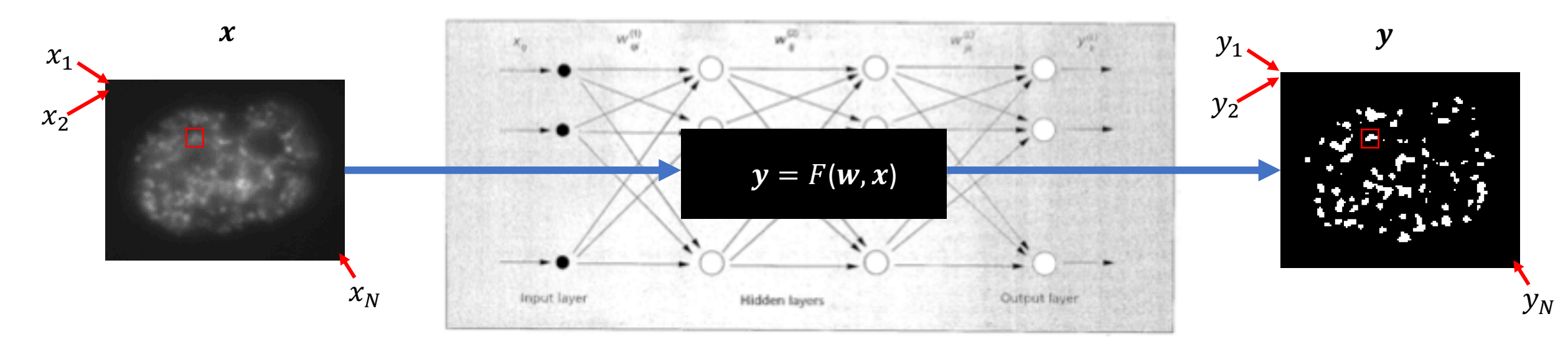

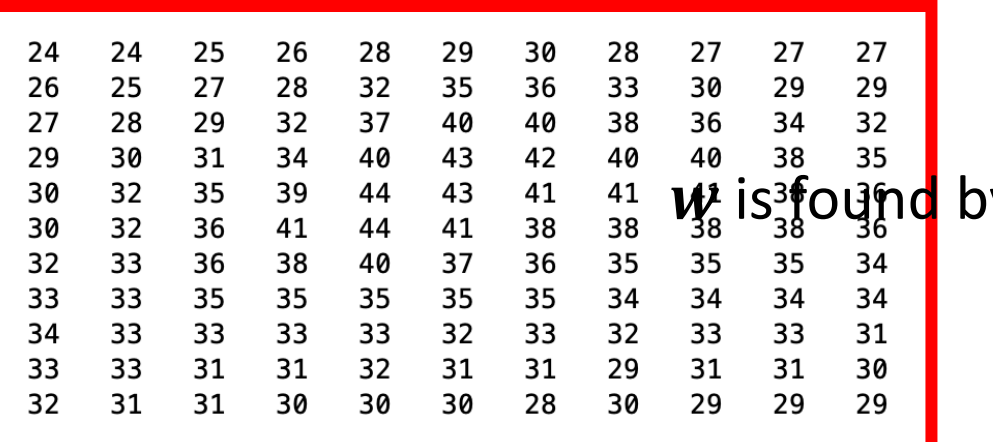

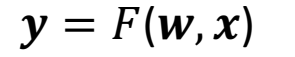

**What about** *w***?** 

y "training" through backpr<mark>o</mark>pagation

0 0

# Architecture of the network

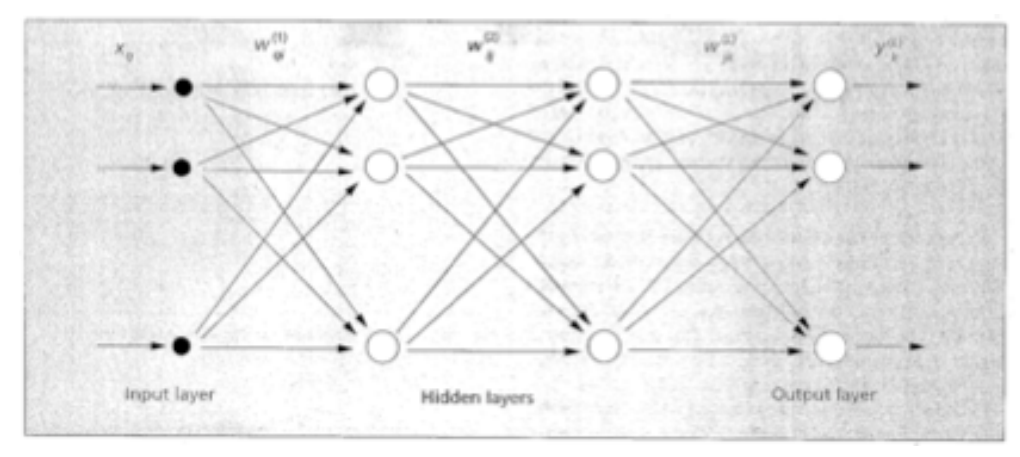

Fully connected neural network

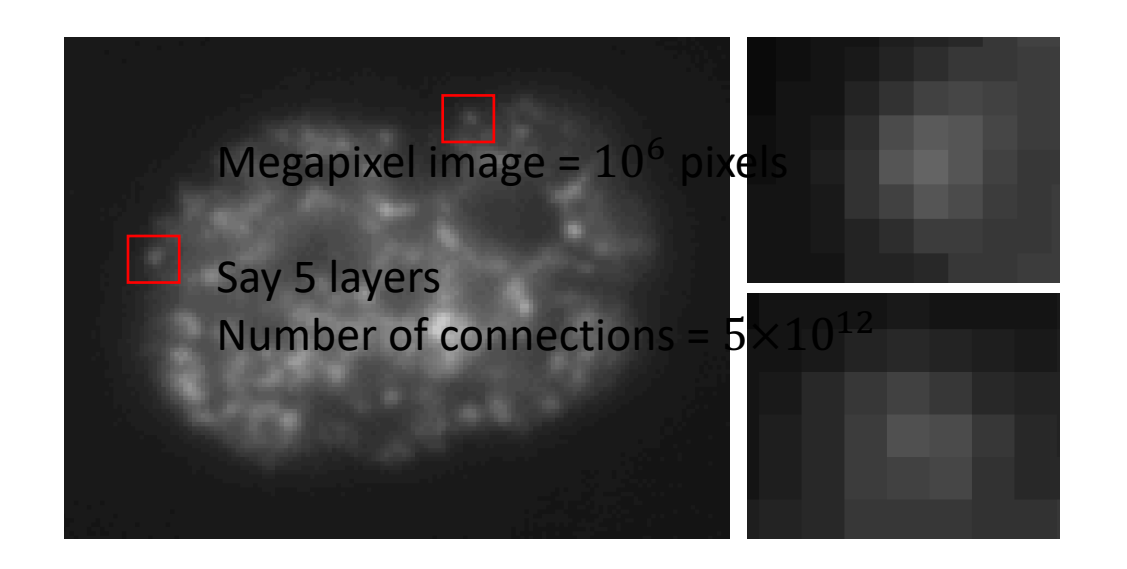

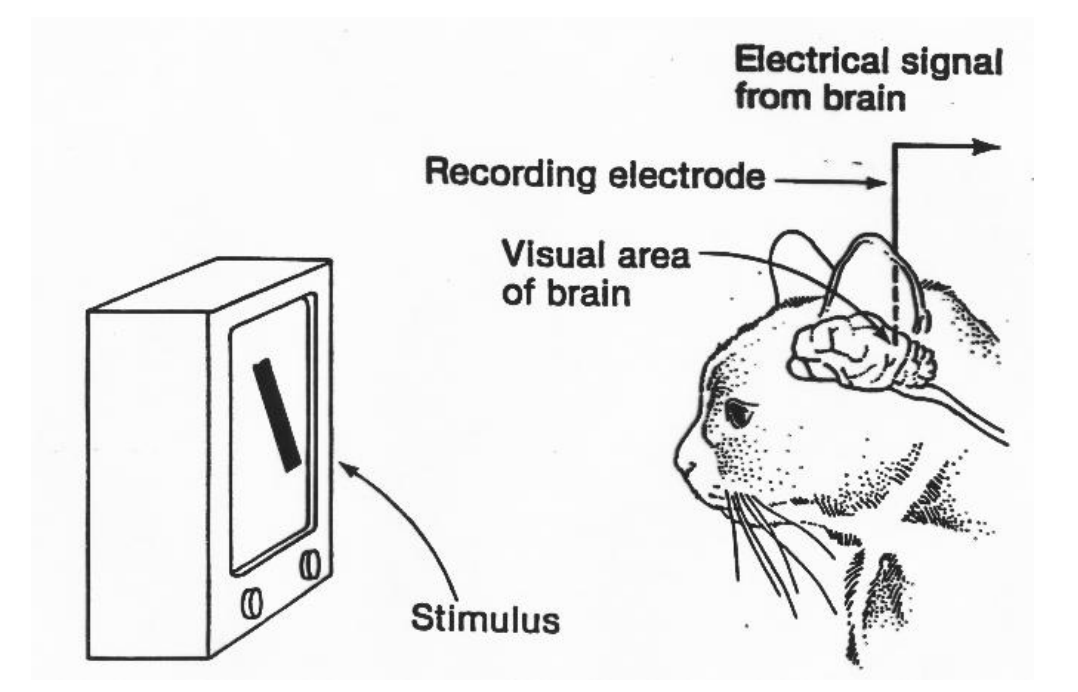

Hubel and Wiesel, 1959

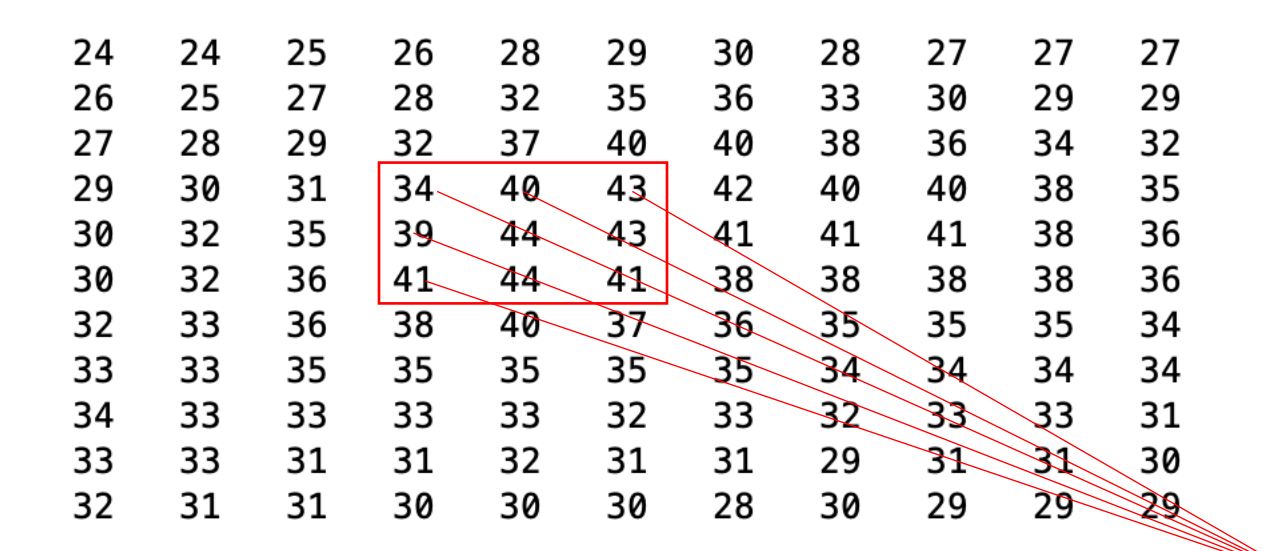

Neuron 1

Weights = { $w_0, w_1, w_2, ..., w_9$ }

 $y = \sum_{i} w_i x_i$ 

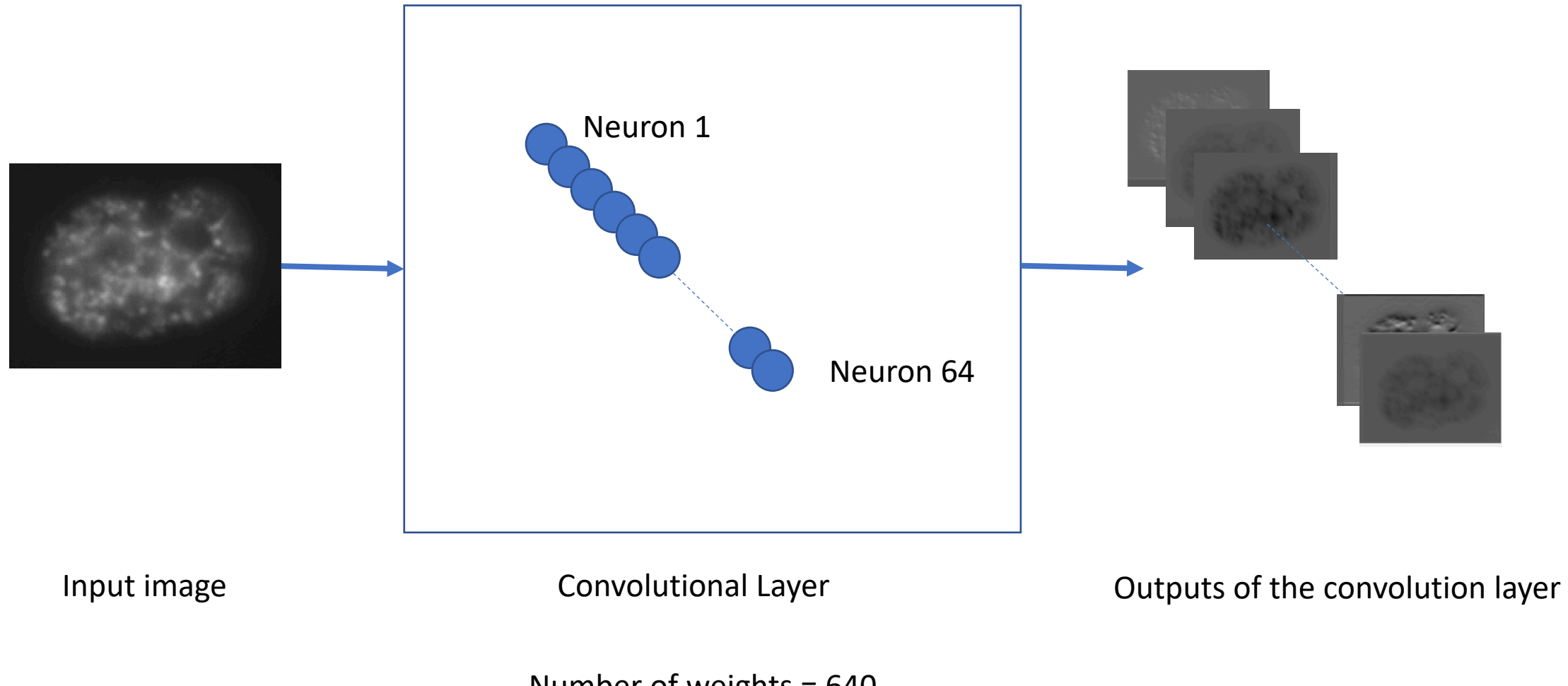

Number of weights = 640

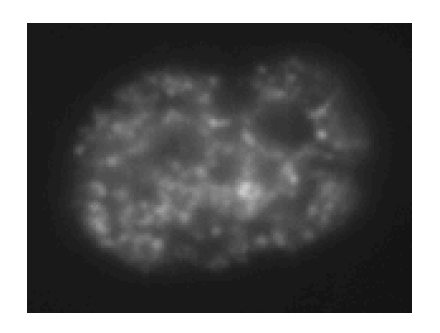

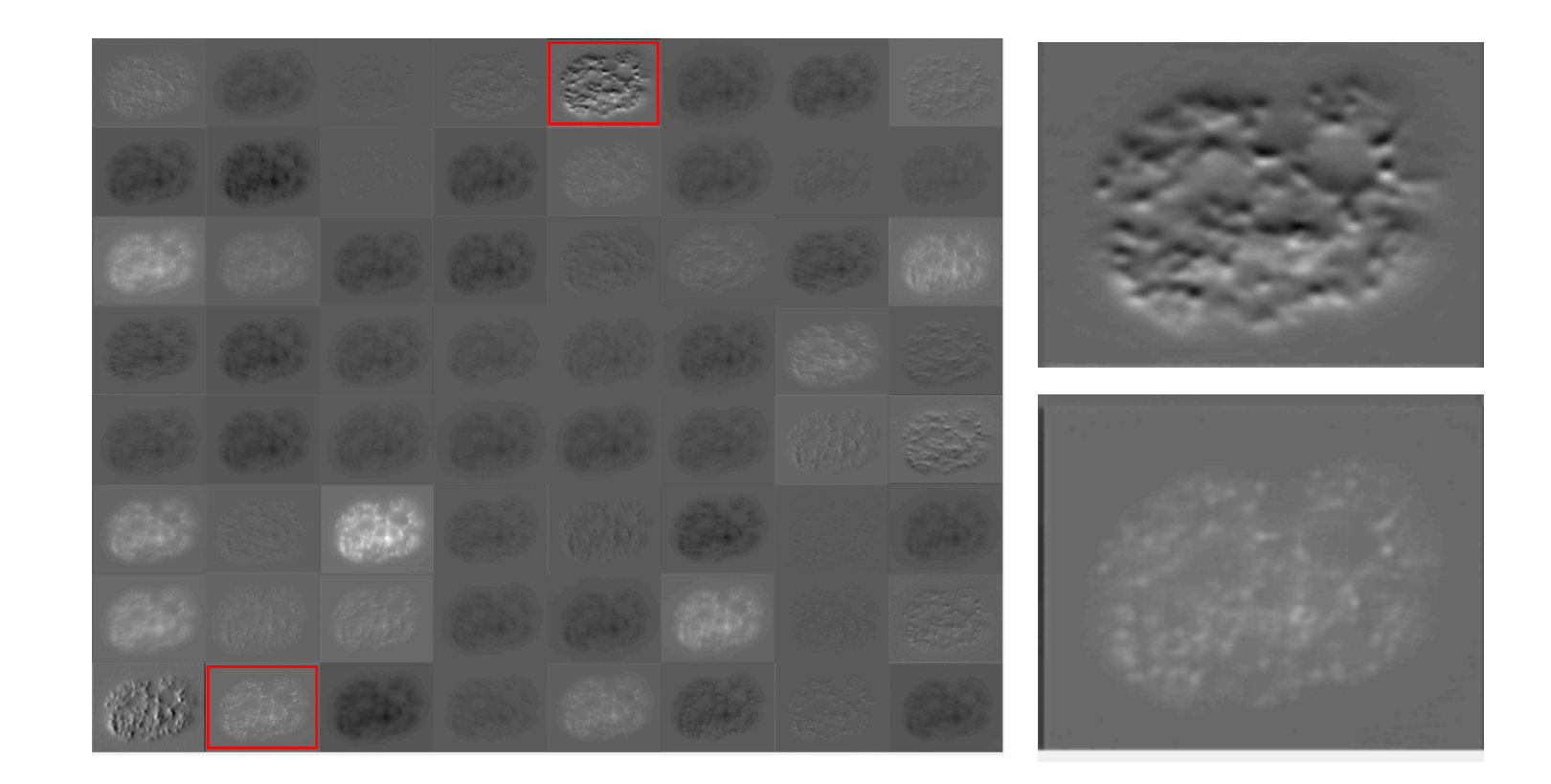

Input image **Input image Input image Outputs of the convolution layer** 

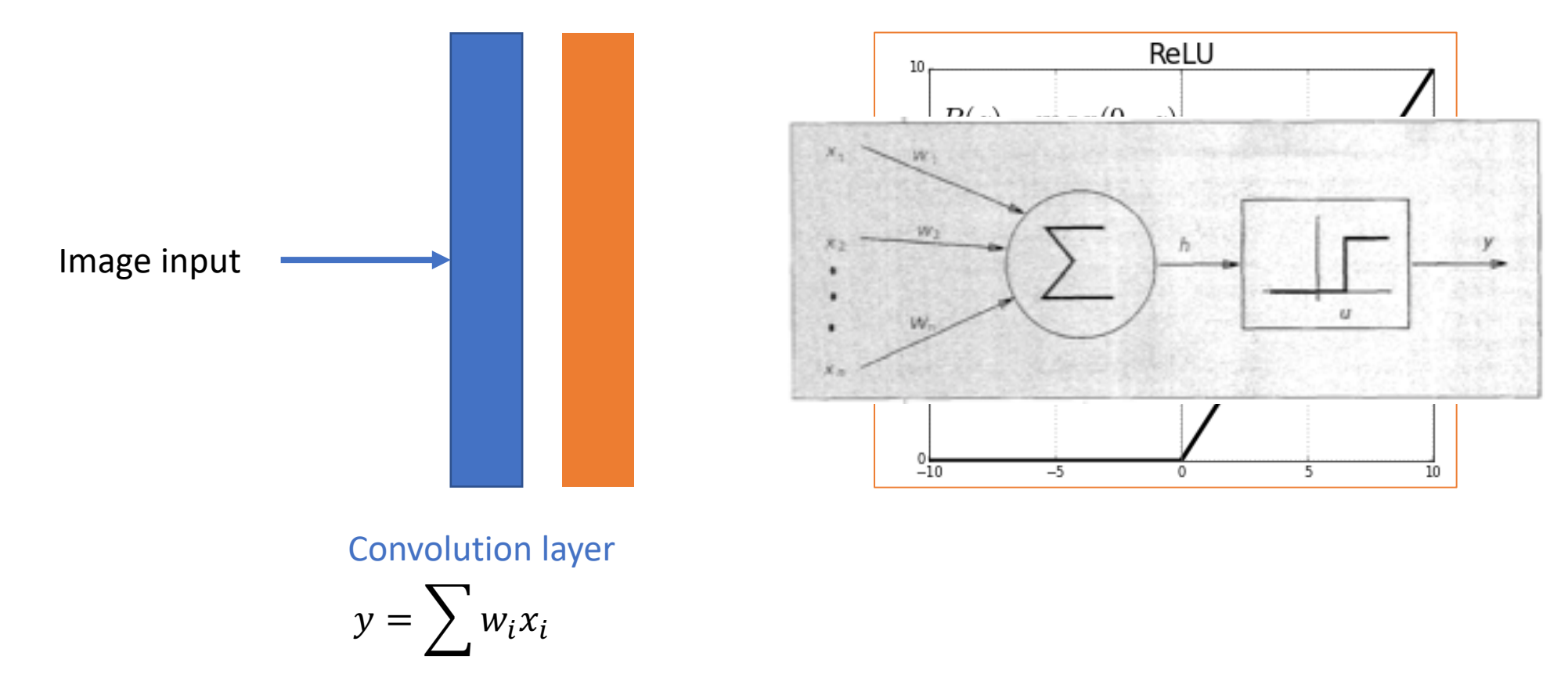

#### Activation function

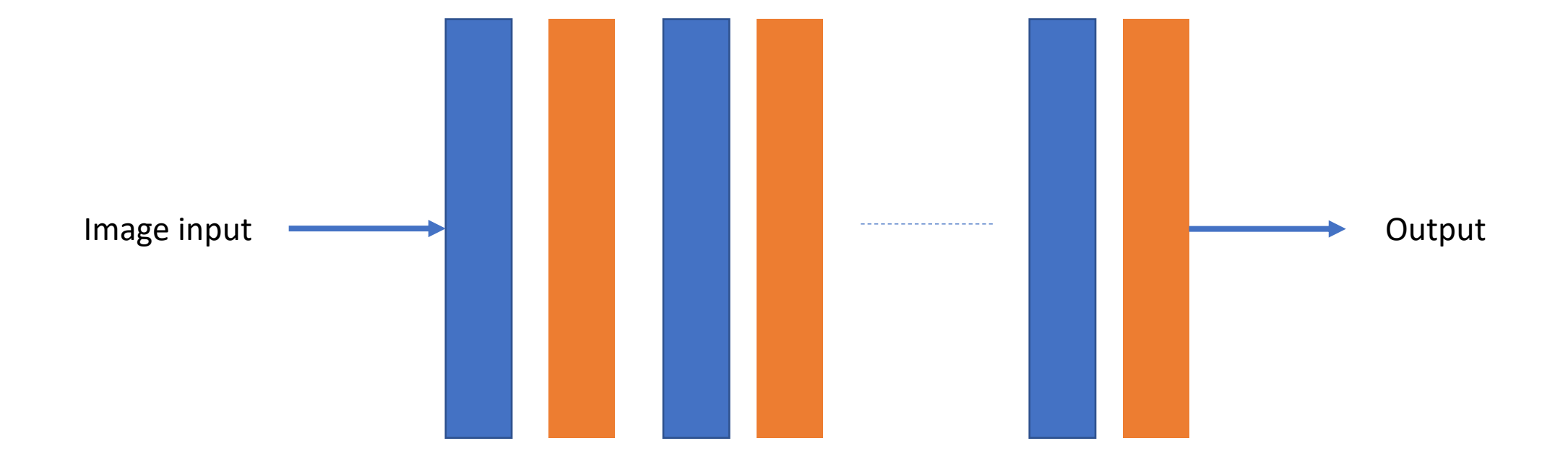

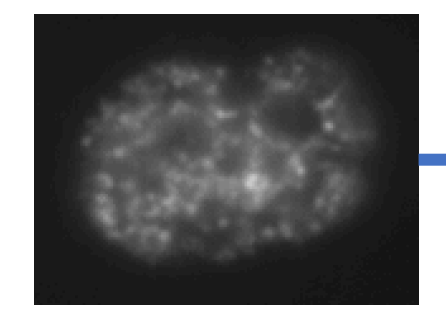

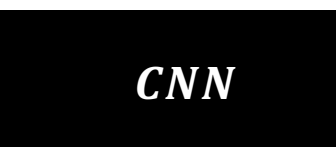

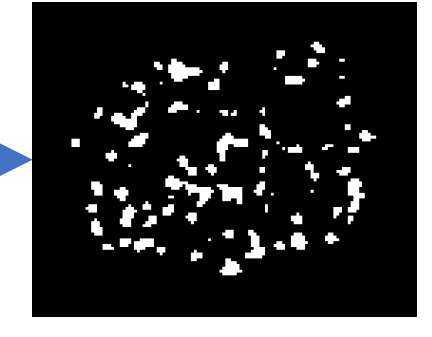

Number of convolutional layers = 20 Maximum number of weights in layer = 36928 Number of weights ~ 750,000

#### Summary

- 1. Perceptron
- 2. Artificial Neural Networks, ANNs (multi layer Perceptrons)
- 3. Image processing with ANNs
- 4. Convolutional Neural Networks

http://introtodeeplearning.com

# Analysis Pipeline

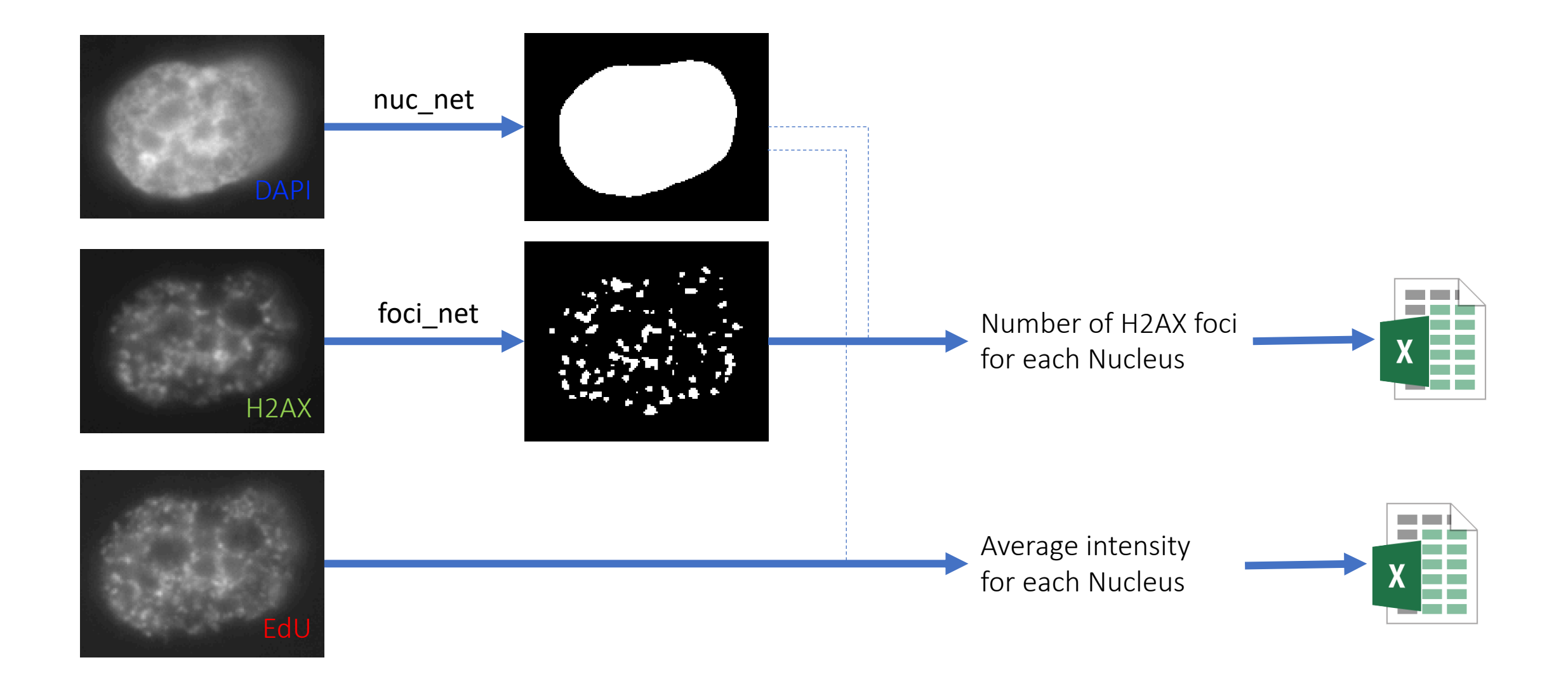

#### Demo